# **TRAINING OFFERING**

#### **You can reach us at:**

Arrow ECS, Nidderdale House, Beckwith Knowle, Harrogate, HG3 1SA

Email: educationteam.ecs.uk@arrow.com Phone: 0870 251 1000

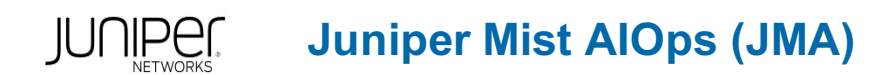

#### **CODE: LENGTH: PRICE:**

JUN\_JMA 24 Hours (3 days) £2,550.00

# **Description**

This three-day course explores both the available resource-based Juniper Driven by Mist AI™ data and real-time event-based Mist AI™ data. The

class examines how the data can be accessed and searched through the Mist UI through Marvis® Virtual Network Assistant. The class also explores automation and integration using the Juniper Mist™ APIs. Through demonstrations and hands-on labs, students will gain experience with features of Juniper Mist AI.

COURSE LEVEL RELATED JUNIPER PRODUCT Intermediate • Mist AI

## **Objectives**

After successfully completing this course, you should be able to:

- Describe the data available in the Juniper Mist™ cloud.
- Describe the components and operations of Marvis.
- Use Marvis to access Juniper Mist AI data.
- Explain the built-in integration options.
- Describe the features and limitations of Juniper Mist RESTful API.
- Describe the features and limitations of Juniper Mist WebSocket API.
- Describe the features and limitations of Juniper Mist Webhook API.
- Perform Juniper Mist AI operations using Postman.
- Perform Juniper Mist AI operations using Node-RED.
- Describe Juniper Mist API using Python.
- Perform advanced Juniper Mist AI automation using Python.
- Describe 802.1X authentication and operations.
- Perform RADIUS server integration and role-based policy configuration.

### **Audience**

Individuals responsible for accessing and using Mist AI data for business intelligent operations

#### **Prerequisites**

- Basic networking (wired and wireless) knowledge
- Understanding of the Open Systems Interconnection (OSI) reference model and the TCP/IP protocol suite
- Basic scripting knowledge; Python knowledge recommended
- Completion of the Deploying and Managing Juniper Wireless Networks with Mist AI course or equivalent knowledge

### **Programme**

- 2 What Is AIOps?
- Define AI and ML terminology
- Define AIOps
- Explain the goals of AIOps
- Discuss the importance of data
- 3 Mist AI Data
- Describe Access Point (AP) Data
- Describe LLDP Data
- Describe Switch Data
- Describe Config Data—JSON
- Describe Event Data
- Describe Insight Data
- Describe Client Stats

**DAY 1** 1 Course Introduction • Explain Juniper Mist cloud components • Describe AP Stats

- 4 RESTful API • Define RESTful API • Describe how to build RESTful API requests • Describe features available using the RESTful API • Describe the limitations of the Mist RESTful API • Explain how Postman interacts with the Mist API Lab 1: Automating Juniper Mist AI Operations using Postman • Describe how to use Postman to automate tasks • Set up your own Postman environment • Use the Juniper Mist Collection within your own Postman environment Lab 2: Juniper Mist Runner Collection **DAY 2** • Explain Marvis Actions 6 Marvis • Describe Marvis natural language queries • Describe Marvis query language queries • Describe the Marvis conversational interface • Describe how to access and query Mist data 7 Marvis Data • Describe Marvis Client and roaming data • Explain how Marvis uses Juniper Mist data 8 Mist WebSocket API • Define WebSocket API • Describe how to use the Mist WebSocket API • Describe the set of features available via the WebSocket API used by Juniper Mist • Describe the limitations of the Mist WebSocket API • Describe the limitations of the Mist Webhook API 9 Webhook API • Define Webhook API • Describe how to use the Mist Webhook API • Describe the set of features available via the Webhook API used by Mist 10 Node-RED • Define Node-RED • Describe how to use Node-RED to interact with the Juniper Mist API • Describe how to use Node-RED and the Juniper Mist API to solve use cases • Use Node-RED in the lab to interact with the Juniper Mist API 11 Python and Mist API • Define Python • Explain why we use Python to perform network automation • Describe how to interact with the Juniper Mist API using Python • Build Python scripts to interact with the Mist APIs Lab 3: Python and Juniper Mist API 12 Built-In Integration • Explain Ekahau and iBwave Import • Explain CloudShark integration DAY 3 • Describe how to integrate external captive portals 13 Python Automation • Explain how to leverage Python to perform automation • Describe what type of automation is possible with Python • Describe EAP operations • Review automation use cases and examples • Build Python scripts to interact with the Mist APIs Lab 4: Python Automation 14 802.1X Authentication • List the components of AAA • Explain 802.1X operations • Explain the different EAP types and how they differ • Describe the RADIUS protocol and server • Describe RADIUS attributes and how they are used 15 RADIUS Integration • Explain how to integrate a third-party RADIUS server into Mist • Explore the steps required to integrate ClearPass with Mist • Describe how to map RADIUS attributes to Mist labels
	- Explain how to use RADIUS attribute labels in WxLAN policies
- Explain how SMAL can be used to integrate thirdparty identity providers for administrator logins

### **Session Dates**

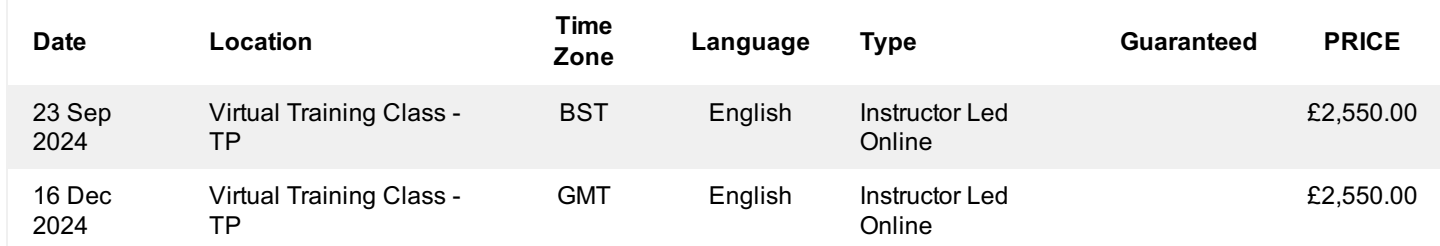

# **Additional Information**

This training is also available as onsite training. Please contact us to find out more.

**Page 3 of 3**